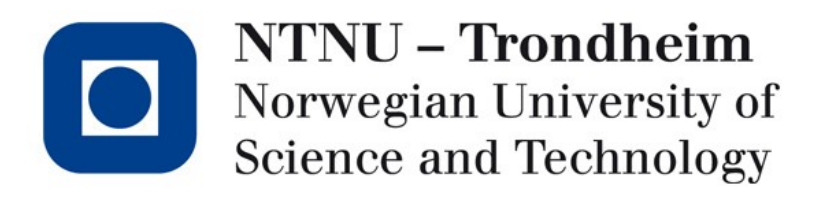

#### **Lexical analysis roundup**

## What we have done

- Described regex
- Converted regex  $\rightarrow$  NFA
- Converted  $NFA \rightarrow DFA$
- Minimized DFA
- Simulated DFA
- Suggested that creating the simulator can be left to a scanner-generator program

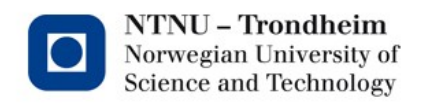

# The original

...

- In the beginning, there was one called *Lex* which wrote scanners in C
- Its format and idea is sort of a template for a whole family tree of successors

flex (still targets C, companion to GCC, we'll take it) JFlex (Java) PLY (Python) C# Flex (take a guess) Alex (Haskell) gelex (Eiffel)

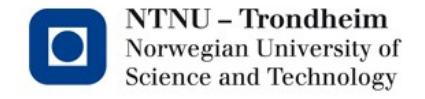

# Specification format

• Lex files are suffixed \*.l , and contain 3 sections

<declarations> %% <translation rules>

%%

<functions>

- Declaration and function sections can contain regular C code that makes its way into the final product
- Translation rules are compiled into a function called  $y$ ylex()
- The output is a C file you can read if you like

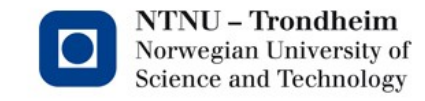

# **Declarations**

- The declaration section also admits some directives to Lex itself, so any C you wish to include is contained between %{ and %}
- The auxiliary functions section is just plain ol' source code
- The translation rules are regular expressions paired with basic blocks (actions)

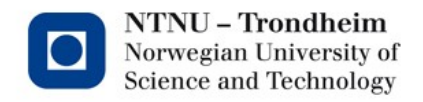

# As an example

• We can define some regex without attaching much of a language

[\n\t\v\ ]

if

then

endif

end

 $[0-9]+$ 

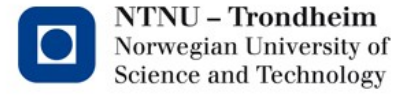

# Reacting to matched text

• We can attach actions to take on match

[\n\t\v\ ]  $\{$  /\* Do nothing, this is whitespace \*/ }

- if  ${$  return IF;  $}$
- then { return THEN; }
- endif { return ENDIF; }
- end { return END; }
- $[0-9]$ + { return INT; }

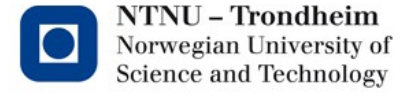

## That needs token definitions

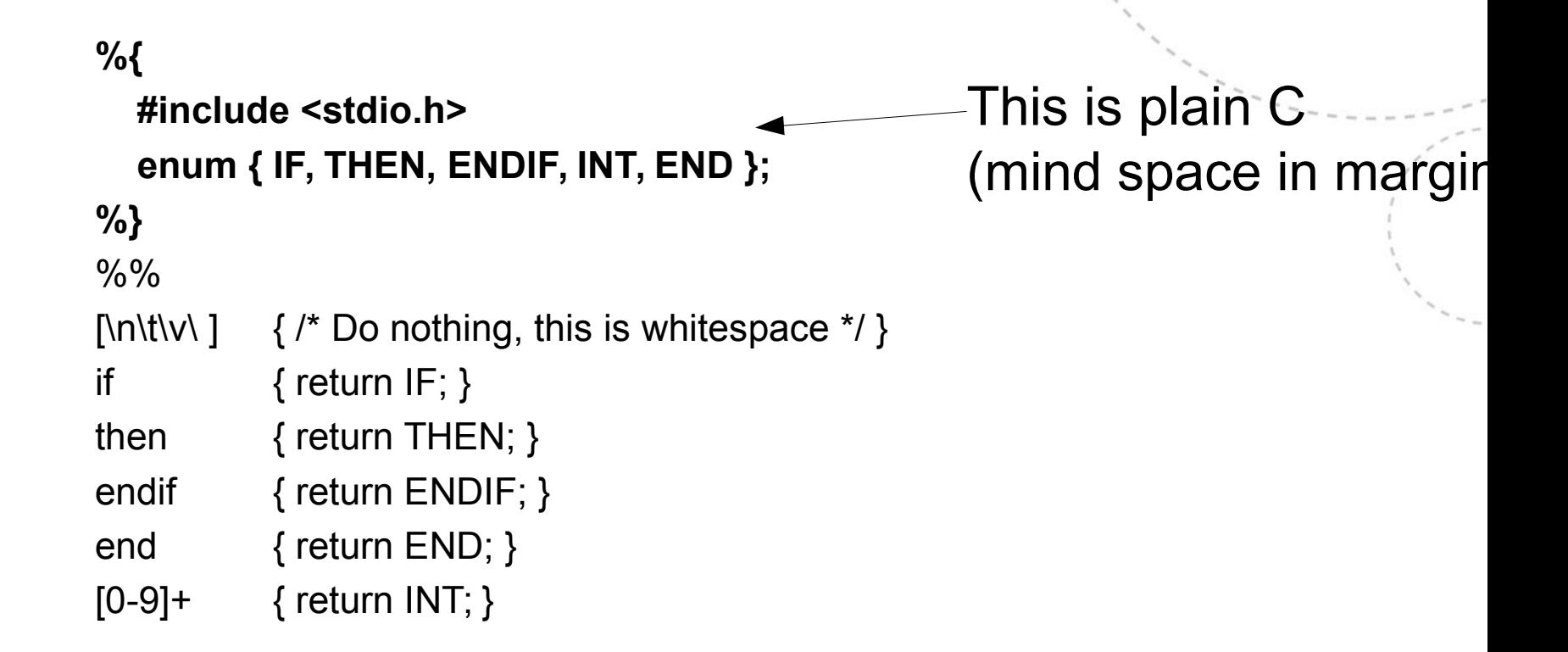

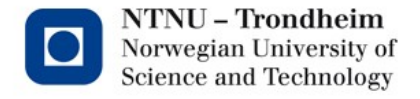

#### It won't run without a main function

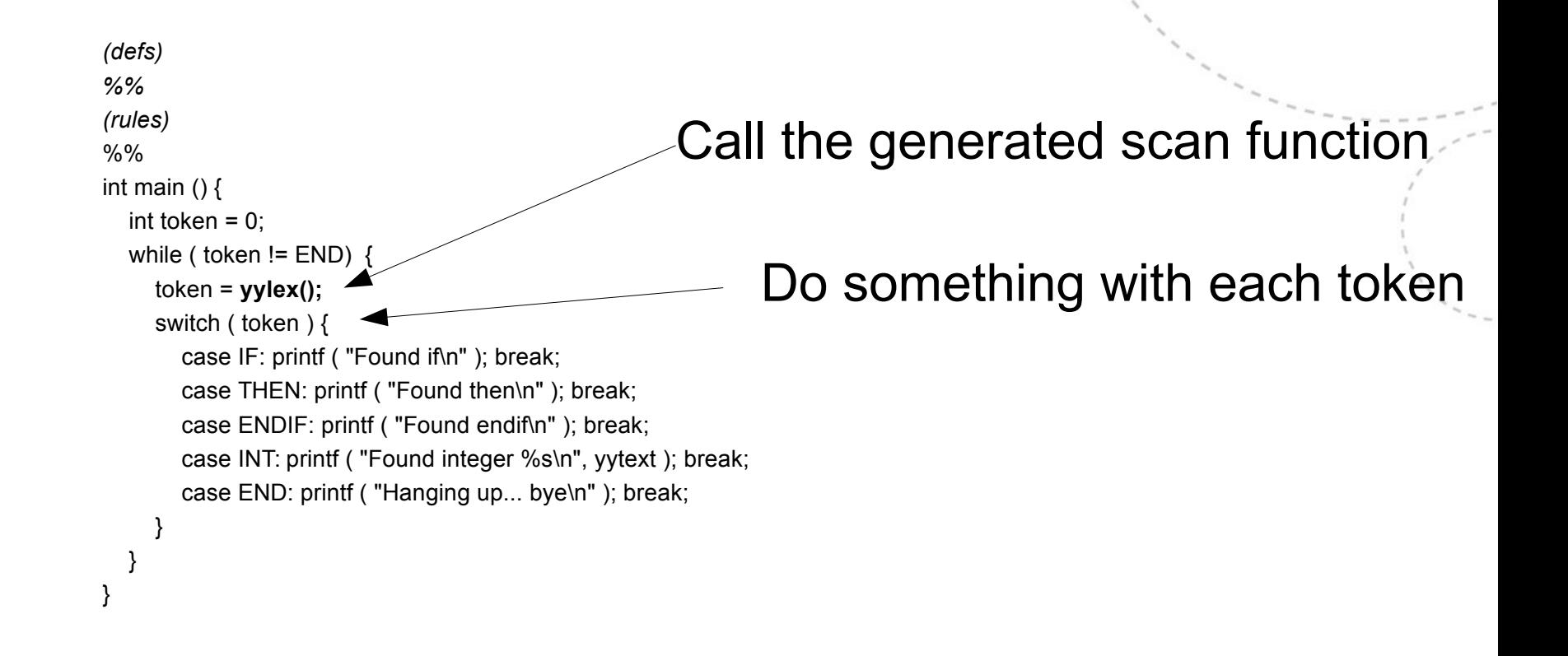

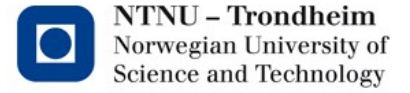

## Lex can stand alone

- If you have a simple program that just needs a scanner, and you miss regex, it can fit in a Lex specification
- I've put the examples online, we can run them

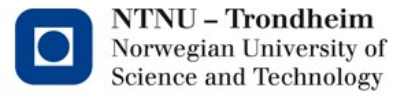

## Lex can talk about states

- Some things are easier if you can name a sub-automaton and treat it separately
- Strings come to mind, all the things you can put between " and " make a foofy regex
	- Putting
		- %state STRING
		- in the declarations section let you talk about a state called that
	- Specifying states in the regular expressions, <INITIAL>\"

and

```
<STRING>\"
```
can match quotation marks in separate contexts by different rules

(here, the opening and closing quotation marks)

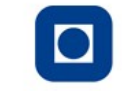

NTNU – Trondheim Norwegian University of **Science and Technology** 

## Talking about states

• Using those mechanisms, named states can appear in the translation rules

<INITIAL>if { printf ( "Found 'if'\n" ); } <INITIAL>end { printf ( "Found 'end'\n" ); return 0; } <INITIAL>\" { printf ( "Found string: " ); BEGIN(STRING); } STRING>\" { printf ( "\n" ); BEGIN(INITIAL); } <STRING>. { printf ( "%c,", yytext[0] ); } Set state Stop before next "

Match any character (regex. extension '.' matches anything)

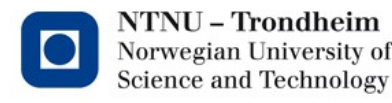

## This introduces a sub-automaton

• Something along these lines:

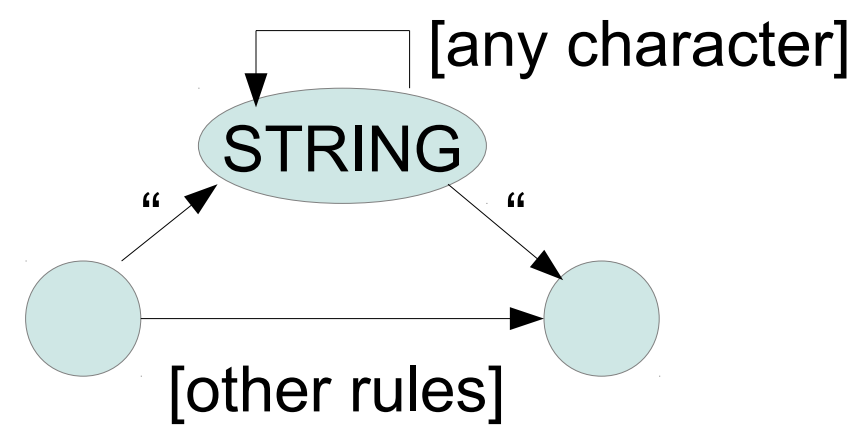

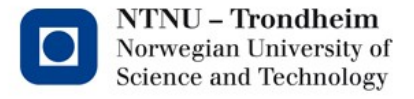

## Lex can interface with other code

- Specifically, it pairs well with YACC (Yet Another Compiler-Compiler)
- YACC generates syntax analyzers (our next topic)
	- It can define tokens for Lex specifications to use
	- It knows to call yylex for the next token
- That is how we will make use of the two together

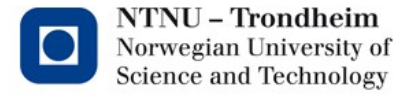

### Bits and bobs we skipped in chapter 3: Longest match

- When there are multiple accepting states, the DFA simulation can't guess whether to take the first match, or continue in the hope of finding another
- Common rule is that the longest match wins, and the input-recording buffer rolls back if input leads the DFA astray

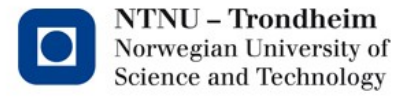

### Bits and bobs we skipped in chapter 3: Dead states

- Technically, every DFA state goes somewhere on every symbol
- You can trap it in a state that doesn't accept, and transitions to itself on every symbol
- It messes up the drawings (which we want because they're clear):

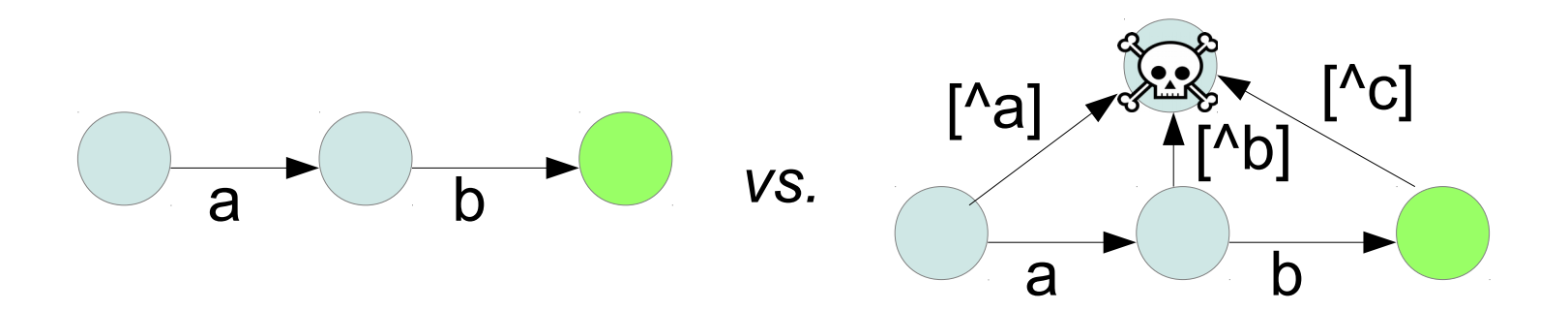

– It's a detail that matters more to scanner generator *authors* than to *users*, but you can read about it.

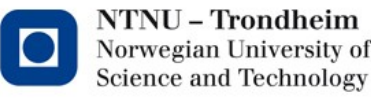

### Bits and bobs we skipped in chapter 3: Direct regex  $\rightarrow$  DFA translation (3.9.1-3.9.5)

- This method has a touch of syntax analysis to it
- We're going to spend quite enough time on syntax analysis, and I think the relevant principle comes through more clearly there
- You can look at it for continuity, and even return to it after we've done LL(1) parsers
	- I'm not going to bug you about the details of this algorithm
	- You should know that it exists, and converts regex to DFA

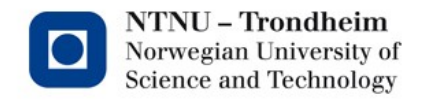

# That's a wrap

• *Onward, to the charms of syntactic analysis!*

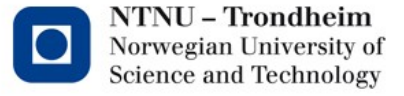